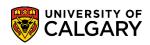

There may be circumstances where a payment has been submitted but is not appearing in the **My Financials** section of your <u>Student Centre</u>. If the processing time for your payment time has elapsed, please submit a Payment Trace Service Request (SRQ). Our Finance department will be able to review records and track down any payments that may have been applied in error. Information on methods of payment and processing time can be found on our website <u>here</u>. Do not submit a Payment Trace request until the processing time for your payment type has elapsed.

**Note:** Service Requests work best with FireFox as a browser.

| Central Authentication<br>Service               |                    |
|-------------------------------------------------|--------------------|
| Username                                        |                    |
| Password                                        |                    |
|                                                 | Sign In            |
| Create an eID   Forgot Password?   Account FAQs | Contact IT Support |

1. Log into MyUofC portal.

## Fees & Financials

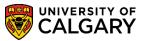

### Submit a Payment Trace SRQ

2. After logging into the MyUofC portal, you can submit a Service Request (SRQ) from "My Service Requests" by selecting **Create a New Request**.

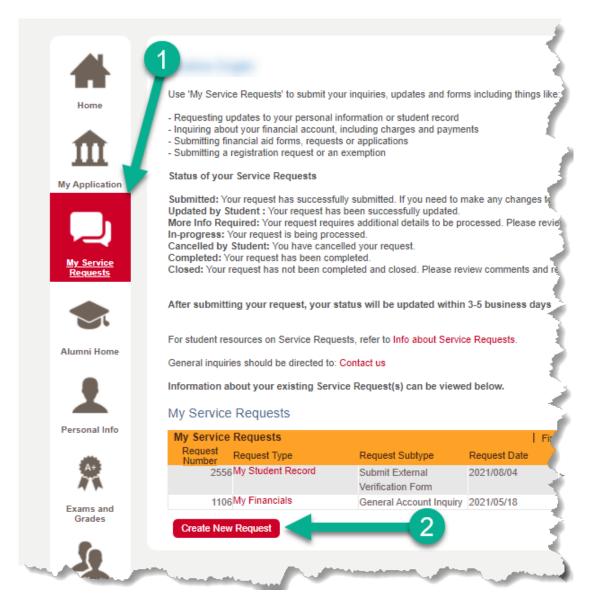

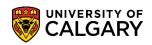

3. **Select** the 'Enrolment Services' Request Category, then select Next.

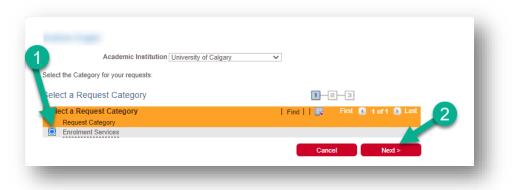

4. Select the 'My Financials' Request Type, then select Next.

| Inrolment Services                                                        |                         |                 |                     |  |
|---------------------------------------------------------------------------|-------------------------|-----------------|---------------------|--|
| ease select a request type below                                          |                         |                 |                     |  |
| you have any questions about the reques                                   | type, please contact us |                 |                     |  |
| elect a Request Type                                                      |                         | 1-2-3           |                     |  |
| elect a Request Type                                                      | Fi                      | nd     🧱 🛛 Firs | t 🚺 1-4 of 4 🚺 Last |  |
| Request Type                                                              |                         |                 |                     |  |
| My Financials                                                             |                         |                 |                     |  |
| <ul> <li>My Financial Support (Awards &amp; Financial Support)</li> </ul> | ancial Aid)             |                 |                     |  |
| O My Registration                                                         |                         |                 |                     |  |
| O my rogionation                                                          |                         |                 |                     |  |

5. **Select** the 'Request a Payment Trace' Request Subtype, then select **Next**.

| My Financials                                                            |                                      |
|--------------------------------------------------------------------------|--------------------------------------|
| Requests for information and service related to your Student Center - My | Financials.                          |
| select a Request Subtype                                                 | 1-2-3                                |
| Select a Request Subtype                                                 | Find     🧮 🛛 First 🚺 1-7 of 7 🚺 Last |
| Request Subtype                                                          |                                      |
| General Account Inquiry     Refund Status Inquiry                        |                                      |
| Request a Payment Trace                                                  |                                      |
| Late Interest Inquiry                                                    |                                      |
| O Collections Inquiry                                                    |                                      |
| O Submit Student Sponsor Documents                                       |                                      |
| O Request to Transfer Funds Academic/Residence Acct                      |                                      |
|                                                                          | Cancel < Previous Next >             |

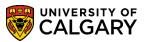

- Submit a Payment Trace SRQ
  - 6. **Select** 'Open Link' to access the required form for this Service Request.

|                                                    | II<br>Enrolment Services Type My Financials<br>Request a Payment Trace                                                                                                    |
|----------------------------------------------------|----------------------------------------------------------------------------------------------------|
|                                                    | bout the status of a payment made to your account. Please note that it can take up to 5 business days<br>appear. For more information about common issues with payments please refer to: Late Fees and |
| Instructions:<br>Complete the As<br>the Comment be | associated Form: Payment Details with the requested information and provide any additional information in<br>below.                                                                                    |
| Associated Forms                                   | Open Link Required                                                                                                    |
| SSR_TRACE                                          | Open Link 🖉                                                                                                    |
|                                                    | X Q A X A A A A A X A B I U S<br>Format → Font → Size → B I U S<br>E E E E E E # # A - Q · •                                                                                                    |
| File Attachmen                                     |                                                                                                    |
| Attached File                                      | View Add Attachment View Add Attachment                                                                                                    |

7. Select **OK** to generate the form.

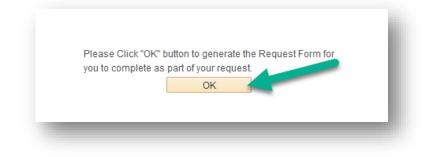

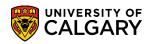

- 8. Complete the form with the banking information for your payment:
  - 1. Indicate the method of payment: Canadian Bank Transfer, Credit / Debit with CIBC Student Pay, Credit / Debit with Convera Global Pay, Sponsorship Payment, Award Payment, etc.
  - 2. Indicate the institution or bank that enacted the transaction.
  - 3. If the payor is anyone besides the student, please indicate so in this field. **Please Note**: it is standard UCalgary policy to return the funds to the person who paid. Not all refunds are directed to the student.
  - 4. Specify the amount that was paid.
  - 5. Input the date the payment was submitted.
  - 6. Input the date the transaction was processed or approved by the bank or institution.
  - 7. Once all information has been supplied, select **Complete Form**.

### Fees & Financials

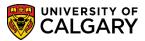

Submit a Payment Trace SRQ

|                                                                                 | Primary Name: Preferred Name:<br>Please "Save" often to remain active so that you will not lose your work. Once you have completed the                                                                                                    |  |  |  |
|---------------------------------------------------------------------------------|----------------------------------------------------------------------------------------------------|--|--|--|
|                                                                                 | form use "Complete Form" to validate and mark the form as complete. Questions marked with an '*' required and must be filled in.                                                                                                    |  |  |  |
|                                                                                 | Once the Form is complete you will be returned to your Service Request.                                                                                                    |  |  |  |
|                                                                                 | Note: You must submit the Service Request for your form to be sent to staff to action.                                                                                                    |  |  |  |
|                                                                                 | Please provide details about the payment to assist us in determining why it has not been correctly applied to your account.                                                                                                    |  |  |  |
|                                                                                 |                                                                                                    |  |  |  |
|                                                                                 |                                                                                                    |  |  |  |
|                                                                                 |                                                                                                    |  |  |  |
|                                                                                 |                                                                                                    |  |  |  |
|                                                                                 | / the Payment Method (i.e. Credit Card, Debit):                                                                                                    |  |  |  |
| (This fi                                                                        | eld is limited to 254 characters.)                                                                                                    |  |  |  |
|                                                                                 |                                                                                                    |  |  |  |
|                                                                                 |                                                                                                    |  |  |  |
|                                                                                 |                                                                                                    |  |  |  |
|                                                                                 |                                                                                                    |  |  |  |
| Specify                                                                         | y the Payor Bank / Institution:                                                                                                    |  |  |  |
|                                                                                 | <b>/ the Payor Bank / Institution:</b><br>eld is limited to 254 characters.)                                                                                                    |  |  |  |
|                                                                                 | · · · · ·                                                                                                    |  |  |  |
|                                                                                 | · · · · ·                                                                                                    |  |  |  |
|                                                                                 | · · · · ·                                                                                                    |  |  |  |
| (This fi                                                                        | eld is limited to 254 characters.)                                                                                                    |  |  |  |
| (This fit                                                                       | eld is limited to 254 characters.)<br>y the Payor Name if different that your student name on file (i.e. Parent):                                                                                                    |  |  |  |
| (This fit                                                                       | eld is limited to 254 characters.)                                                                                                    |  |  |  |
| (This fit                                                                       | eld is limited to 254 characters.)<br>y the Payor Name if different that your student name on file (i.e. Parent):                                                                                                    |  |  |  |
| (This fit                                                                       | eld is limited to 254 characters.)<br>y the Payor Name if different that your student name on file (i.e. Parent):                                                                                                    |  |  |  |
| (This fit                                                                       | eld is limited to 254 characters.)<br>y the Payor Name if different that your student name on file (i.e. Parent):                                                                                                    |  |  |  |
| (This fit<br>Specify<br>(This fit                                               | eld is limited to 254 characters.)<br>y the Payor Name if different that your student name on file (i.e. Parent):                                                                                                    |  |  |  |
| (This fit<br>Specify<br>(This fit<br>Specify                                    | eld is limited to 254 characters.)<br>y the Payor Name if different that your student name on file (i.e. Parent):<br>eld is limited to 254 characters.)                                                                                                    |  |  |  |
| (This fit<br>Specify<br>(This fit<br>Specify                                    | eld is limited to 254 characters.)  y the Payor Name if different that your student name on file (i.e. Parent): eld is limited to 254 characters.)  y the Payment Amount:                                                                                                    |  |  |  |
| (This fit<br>Specify<br>(This fit<br>Specify                                    | eld is limited to 254 characters.)  y the Payor Name if different that your student name on file (i.e. Parent): eld is limited to 254 characters.)  y the Payment Amount:                                                                                                    |  |  |  |
| (This fit<br>Specify<br>(This fit<br>Specify                                    | eld is limited to 254 characters.)  y the Payor Name if different that your student name on file (i.e. Parent): eld is limited to 254 characters.)  y the Payment Amount: eld is limited to 254 characters.)                                                                                                    |  |  |  |
| (This fit<br>Specify<br>(This fit<br>Specify<br>(This fit                       | eld is limited to 254 characters.)                                                                                                    |  |  |  |
| (This fit<br>Specify<br>(This fit<br>Specify<br>(This fit                       | eld is limited to 254 characters.)  y the Payor Name if different that your student name on file (i.e. Parent): eld is limited to 254 characters.)  y the Payment Amount:                                                                                                    |  |  |  |
| (This fit<br>Specify<br>(This fit<br>Specify<br>(This fit<br>Specify            | <pre>eld is limited to 254 characters.)  ( the Payor Name if different that your student name on file (i.e. Parent): eld is limited to 254 characters.)  ( the Payment Amount: eld is limited to 254 characters.)  ( the date the payment was submitted: </pre>                                                                                                    |  |  |  |
| (This fit<br>Specify<br>(This fit<br>Specify<br>(This fit<br>Specify<br>Specify | <pre>eld is limited to 254 characters.)  / the Payor Name if different that your student name on file (i.e. Parent): eld is limited to 254 characters.)  / the Payment Amount: eld is limited to 254 characters.)  / the date the payment was submitted: // the date the payment was submitted: // the date the bank processed or approved the payment (i.e. CIBC/WU - EFT, // ii) // the date the bank processed or approved the payment (i.e. CIBC/WU - EFT, // ii) // the date the bank processed or approved the payment (i.e. CIBC/WU - EFT, // the date the bank processed or approved the payment (i.e. CIBC/WU - EFT, // the date the bank processed or approved the payment (i.e. CIBC/WU - EFT, // the date the bank processed or approved the payment (i.e. CIBC/WU - EFT, // the date the bank processed or approved the payment (i.e. CIBC/WU - EFT, // the date the bank processed or approved the payment (i.e. CIBC/WU - EFT) // the date the bank processed or approved the payment (i</pre> |  |  |  |
| (This fit<br>Specify<br>(This fit<br>Specify<br>(This fit<br>Specify<br>Specify | <pre>eld is limited to 254 characters.)  ( the Payor Name if different that your student name on file (i.e. Parent): eld is limited to 254 characters.)  ( the Payment Amount: eld is limited to 254 characters.)  ( the date the payment was submitted: </pre>                                                                                                    |  |  |  |

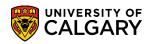

9. Select **Yes** to submit the form. You will still be able to access the form to adjust the information.

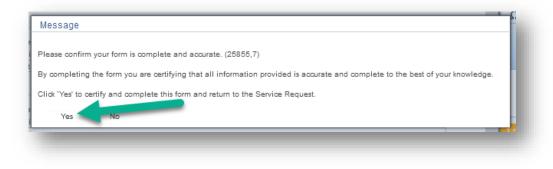

10. Select **OK** to confirm.

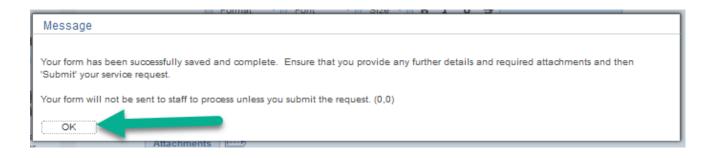

# Fees & Financials

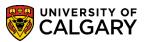

Submit a Payment Trace SRQ

11. If there is any additional information that may be relevant to your request, please include it in the Comments Box (1). If you have documentation that supports your request, please attach it to the request by selecting Add Attachment (2). Documents are not required but can be helpful in tracking down payments. Finally, select Submit (3) to finalize your Service Request, to be reviewed by UCalgary Finance.

| Category<br>Subtype                                | Enrolment Services<br>Request a Payment Trace                                          | Туре ј                                                                                         | ly Financials             |         |
|----------------------------------------------------|----------------------------------------------------------------------------------------|------------------------------------------------------------------------------------------------|---------------------------|---------|
|                                                    | out the status of a payment made to your a<br>appear. For more information about commo |                                                                                                |                           |         |
| Instructions:<br>Complete the As<br>the Comment be | asociated Form: Payment Details with the re<br>low.                                    | equested information and provi                                                                 | de any additional informa | tion in |
| Associated Forms                                   |                                                                                        |                                                                                                | Open Link Required        |         |
| SSR_TRACE                                          |                                                                                        |                                                                                                | Open Link 💟               |         |
| Status<br>Comment                                  | Submitted                                                                              | Request Date $2$ $P = Q  ba \equiv \blacksquare \blacksquare$ $Ze  B  I  U  S$ $E  A  \Box  C$ | <b>ω</b> 🧠 Ω              |         |
| 0—                                                 |                                                                                        |                                                                                                |                           |         |
| File Attachment                                    |                                                                                        | Find     🔜                                                                                     | First 🚺 1 of 1 🚺 L        | ast     |
| Attached File                                      | 2                                                                                      | View Add Attach<br>Add Attach                                                                  |                           | -       |

#### End of Procedure

**Related Guides**: Fees & Financials – Pay your Fees with Convera Global Pay for Students Fees & Financials – Pay your Fees with CIBC Student Pay